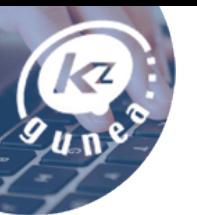

# LibreOffice Calc. Crea tus propias hojas de cálculo

#### Descripción del curso:

¿Quieres anotar todos los gastos que tienes durante el mes y que un programa te haga una serie de cálculos con los datos introducidos? En este curso, con la ayuda del programa LibreOffice Calc, aprenderemos a crear hojas de cálculo y realizar tareas básicas, fórmulas o gráficos con los datos introducidos.

- Tipo de curso: **Presencial**.
- Duración: **6 horas.**

## Objetivos del curso:

- Conocer una serie de pautas a la hora de crear y manejar una hoja de cálculo.
- Aprender a introducir datos y realizar operaciones básicas.
- Saber introducir fórmulas y funciones para manipular la información de manera cómoda y rápida.
- Aprender a realizar diferentes tipos de gráficos con los datos introducidos.

## A quien va dirigido el curso:

Dirigido a cualquier persona usuaria de KZgunea que tiene interés en saber realizar hojas de cálculo.

#### Requisitos:

• **Es necesario tener nociones básicas del manejo de ordenador e Internet**.

## Tabla de contenidos del curso:

- TEMA 1. ¿Qué es LibreOffice Calc?
- TEMA 2. Primeros pasos
- TEMA 3. Introducción de datos y operaciones básicas
- TEMA 4. Formato de las celdas
- TEMA 5. Configuración del entorno de trabajo
- TEMA 6. Manejo de filas y columnas
- TEMA 7. Formulas
- TEMA 8. Funciones
- TEMA 9. Gráficos
- TEMA 10. Imprimir hojas de cálculo